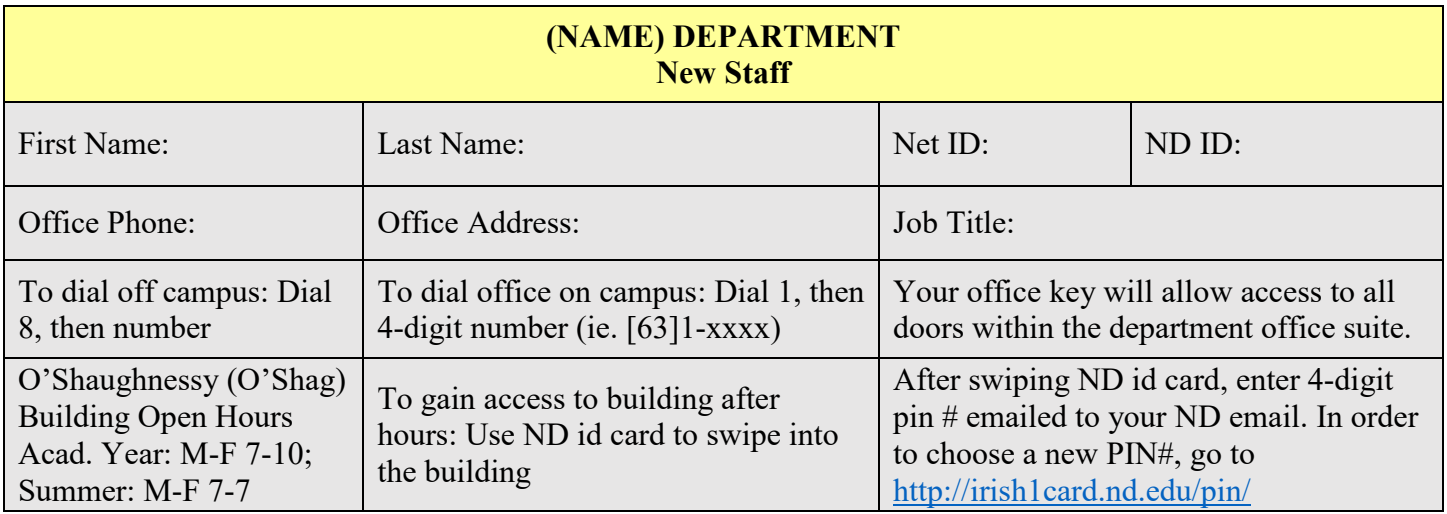

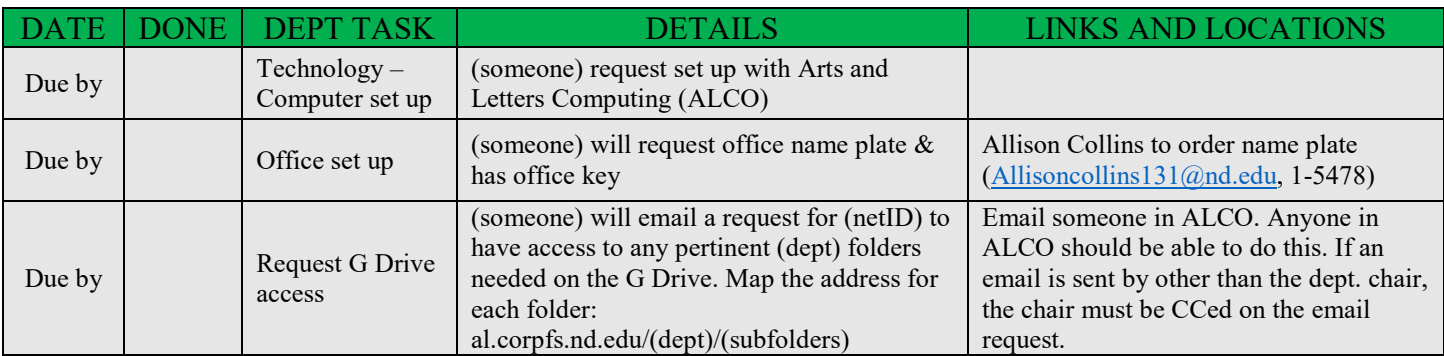

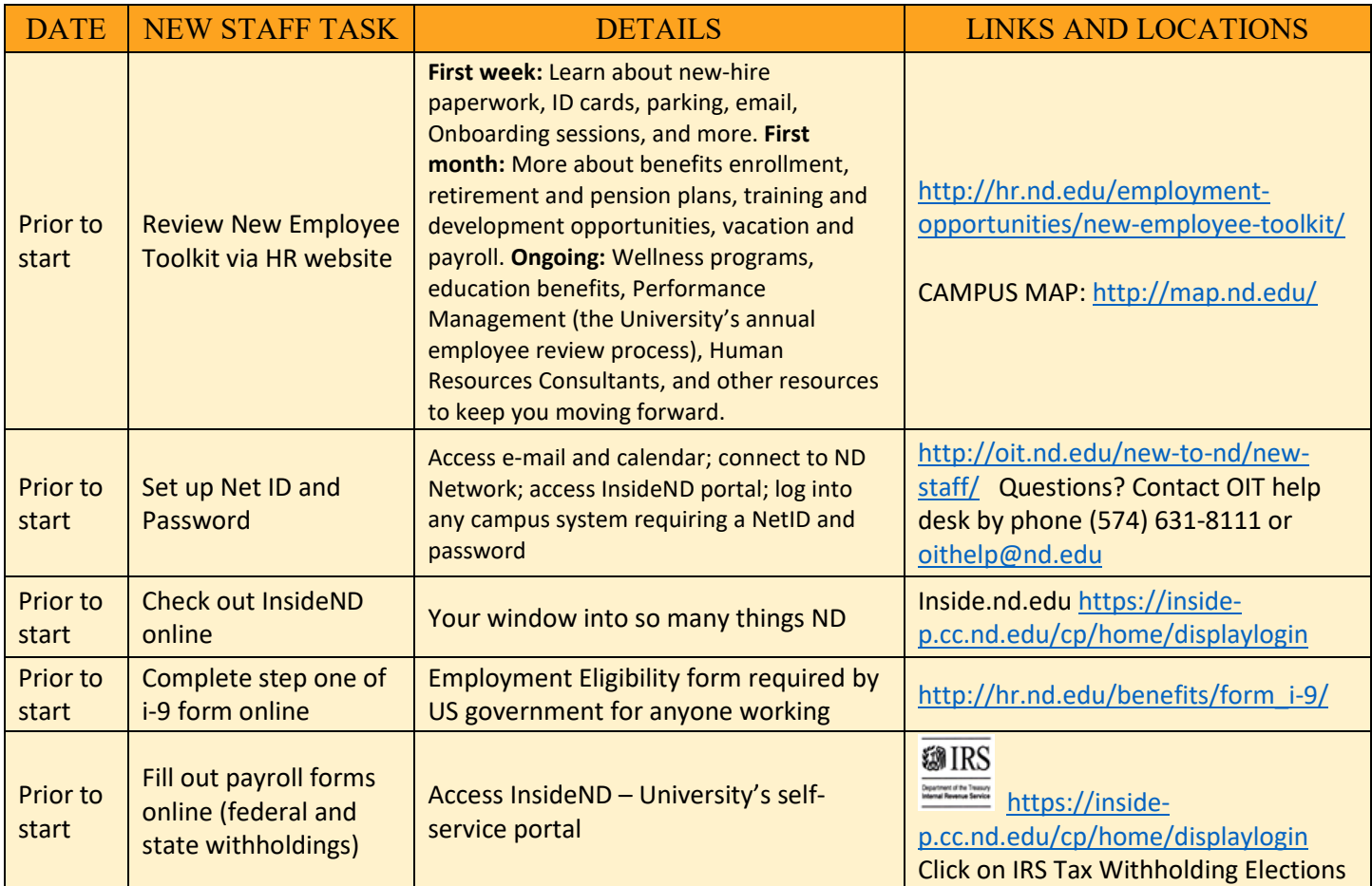

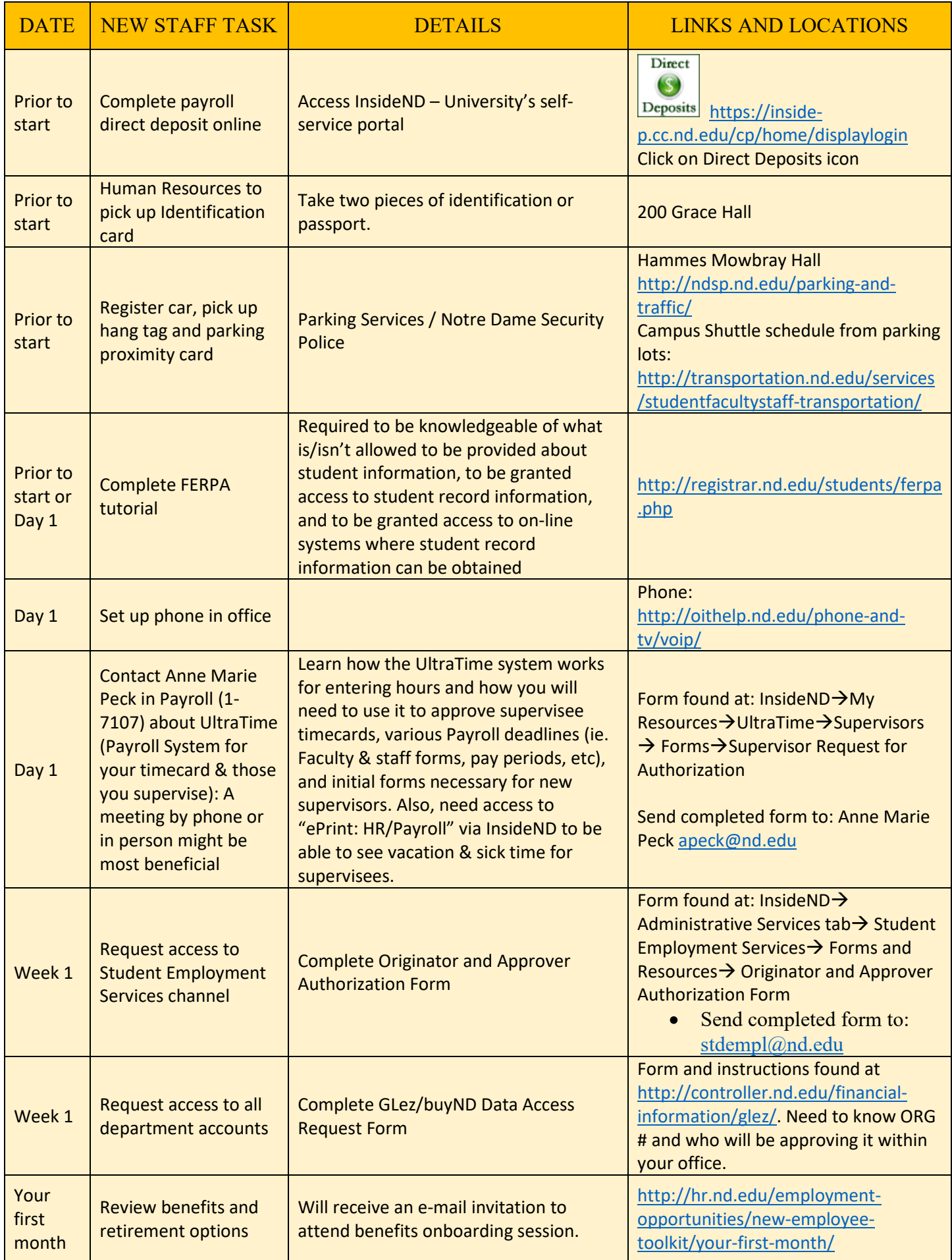

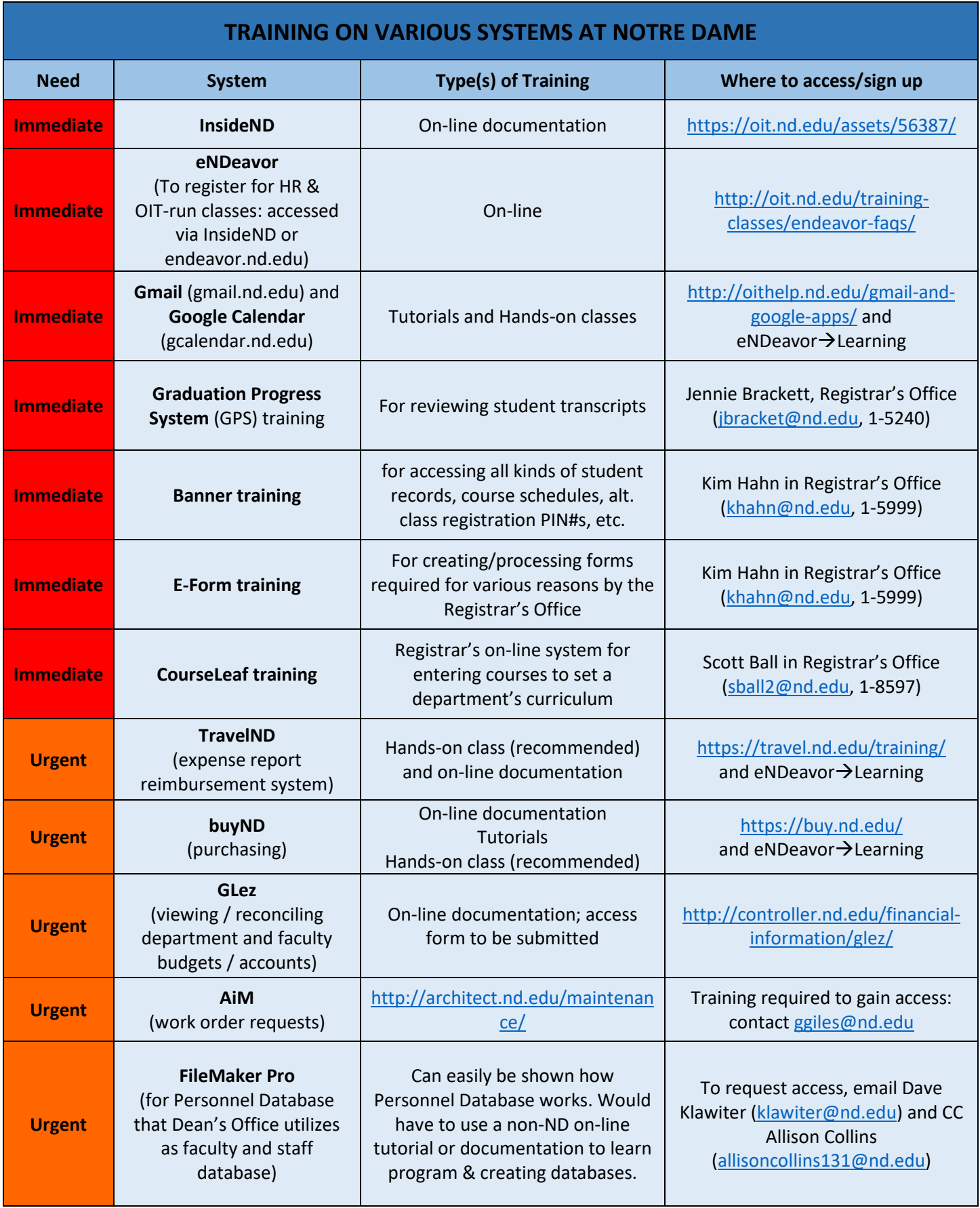

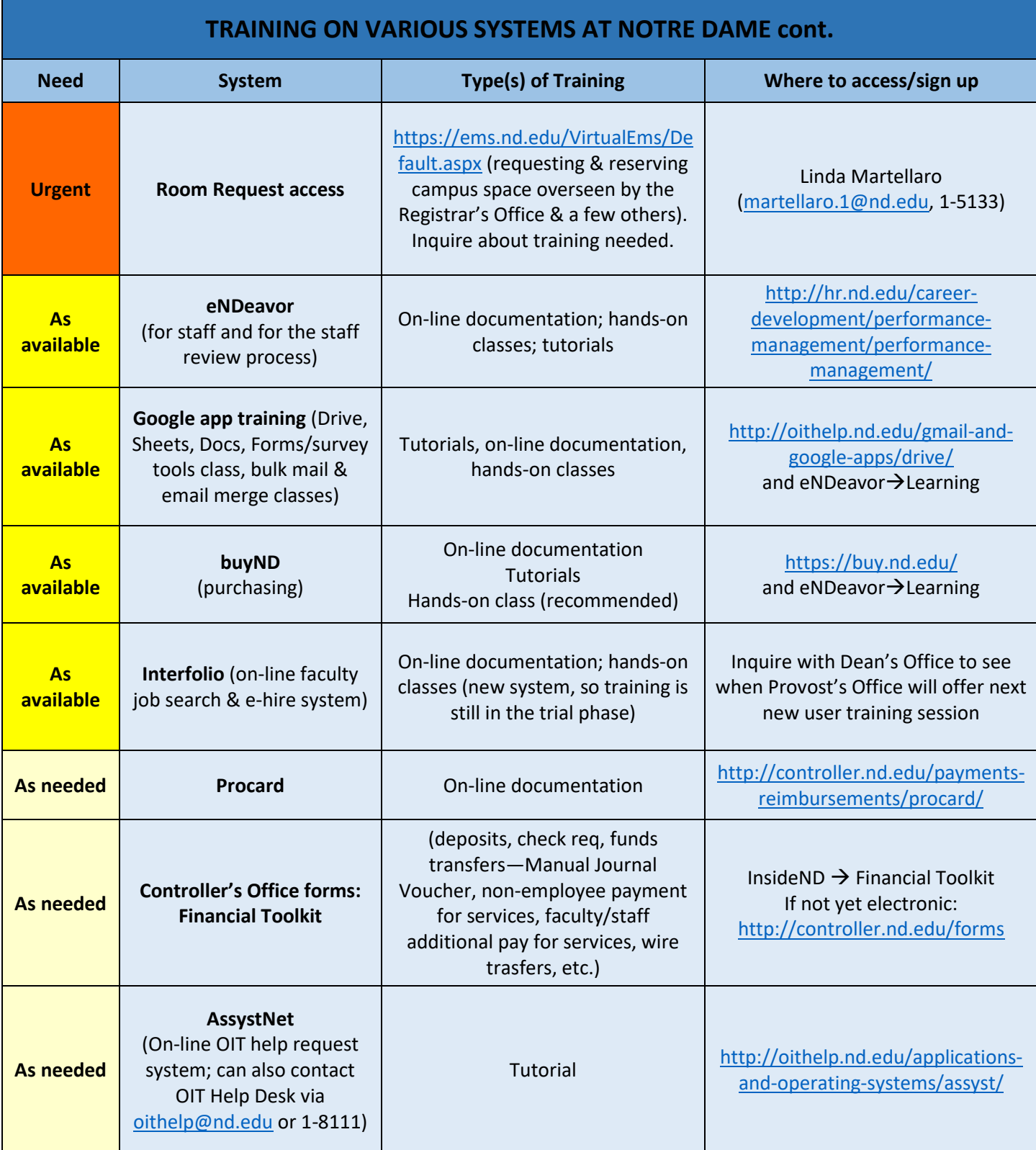

## **Miscellaneous information:**

• **Arts and Letters Staff Resources via Dean's Office website** <http://al.nd.edu/staff/> (links to many forms on faculty administration, HR, Payroll, procurement, reimbursements; meeting minutes; notes that includes the Faculty Reference Guide pdf that is searchable, as well as a few contact lists rosters, brochure, and department profiles, calendars, department space modification requests, and A&L annual Breast Cancer Fundraiser information, etc.); via **Provost's Office website** [https://provost.nd.edu/administrative-resources/,](https://provost.nd.edu/administrative-resources/) (faculty appointment letter templates, forms, guidelines, reports, faculty retirement transition program, Resources for Deans and Department Chairs, special programs, faculty feedback, Interfolio); and via **Arts & Letters Staff Advisory and Support Committee** (SAS Committee) **website** <http://alsas.nd.edu/> (member list, quick reference guide, staff events, minutes, bylaws, etc.).

**UPS/FedEx shipping access** – Jonathan Hall [\(jhall4@nd.edu](mailto:jhall4@nd.edu) or 1-5259). Have your default FOAPAL ready.

- **Department Website** If you are interested in updating a department website and need training to create and update, contact A&L Web Content Strategy Professional, Elicia Dennis [\(edennis@nd.edu](mailto:edennis@nd.edu) or 1-2645).
- **Postdoc Office** paperwork and process for Research Fellows, PostDocs, Research Visitors Diana Dickson (ddickson (and.edu), A&L approval – Jenny Petersen (jpeter 24 (and.edu), website with policies and appointment process [http://postdocs.nd.edu/faculty-administrative-staff/.](http://postdocs.nd.edu/faculty-administrative-staff/)
- **ISLA** Institute for Scholarship in the Liberal Arts supports and promotes research and creative endeavors of current faculty, graduate students, and UG's in the College of A&L. Website:<http://isla.nd.edu/> Contact Stephanie Hasse [\(shasse@nd.edu\)](mailto:shasse@nd.edu).

## **Student stipend or hiring student employees**:

- Student Jobs and Tuition Scholarships: student employment portal. (InsideND/Administrative Tools/where graduate student stipends entered to be paid or for hiring hourly student employees
- Concerning grad student records: Maureen Collins [\(mcollin5@nd.edu;](mailto:mcollin5@nd.edu) 1-5926)
- Grad School application system: Nyree McDonald [\(nmcdonal@nd.edu;](mailto:nmcdonal@nd.edu) 1-8421)